# **RÉSUMÉ 3 - TYPES DES EXPRESSIONS**

Lien vers l'activité : Types des [expressions](http://localhost:8000/act/python/types-des-expressions/) www.infoforall.fr - Dernière modif. : 17 10 2021

## **INTEGERS**

Qu'est-ce que le type **integer (int)** ?

## **FLOATS**

- Qu'est-ce que le type **float (float)** ?
- Quel est le problème des calculs effectués avec des **floats** ?

#### **STRINGS**

- Qu'est-ce que le type **strings (str)** ?
- Qu'est-ce qu'une **concaténation** de strings ?
- Quels sont les caractères permettant d'indiquer le début et la fin d'un string ?
- Comment obtenir la longueur d'une chaîne de caractères nommée a ?

### **BOOLÉENS**

- Qu'est-ce que le type **booléen (bool)** ?
- Quels sont les valeurs que peut prendre une expression booléenne ?
- Comment demander à Python si deux valeurs sont égales ?
- Comment demander à Python si deux valeurs sont différentes ?
- Comment demander à Python si une valeur est supérieure à une autre ?
- Comment savoir si le string a est présent à l'intérieur d'un string b ?

#### **FONCTION NATIVE TYPE()**

A quoi sert la fonction native **type()** ?

### **FONCTION NATIVE PRINT()**

- A quoi sert la fonction native **print()** ?
- Que veut dire caractère d'échapement ?
- Que provoque ces caractères lors de l'utilisation d'un **print()** ?
	- $\circ$  \n
	- $\circ \setminus t$
	- $\circ \vee$ "

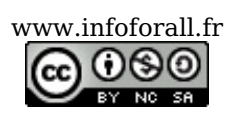

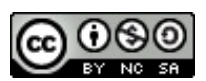